Page 1

# <span id="page-1-0"></span>[RPC met](#page-1-0)hods

Homegear Cloudconnect provides the following RPC methods:

# getDeviceDescription

- (1) Struct getDeviceDescription(Integer peerId)
- (2) Struct getDeviceDescription(String interfaceId)
- (3) Struct getDeviceDescription()

This method returns information about an actual device connected to Homegear (1) , a communication interface (2) or the system (3) .

### Parameters

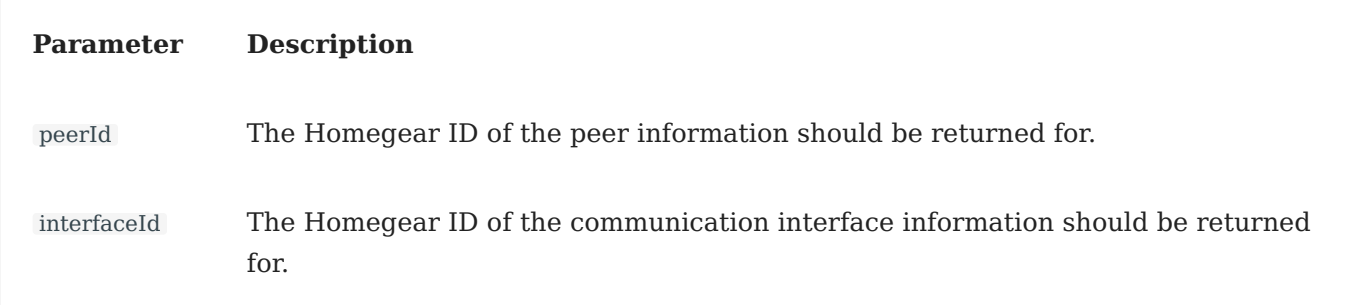

### Return values

Returns a Struct containing information about the requested entity.

### **Signature (1) (device)**

The returned Struct has the following properties:

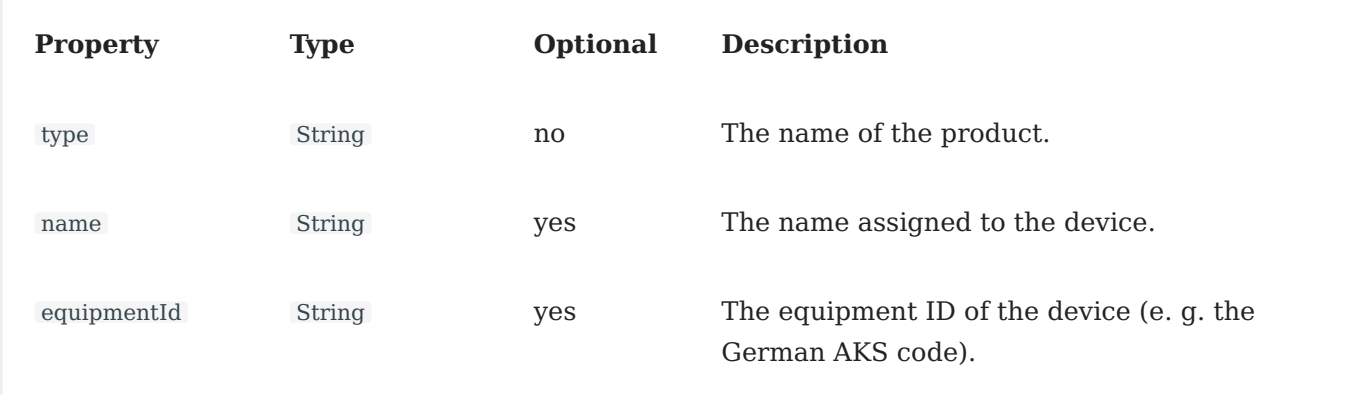

# Return values **Page 3**

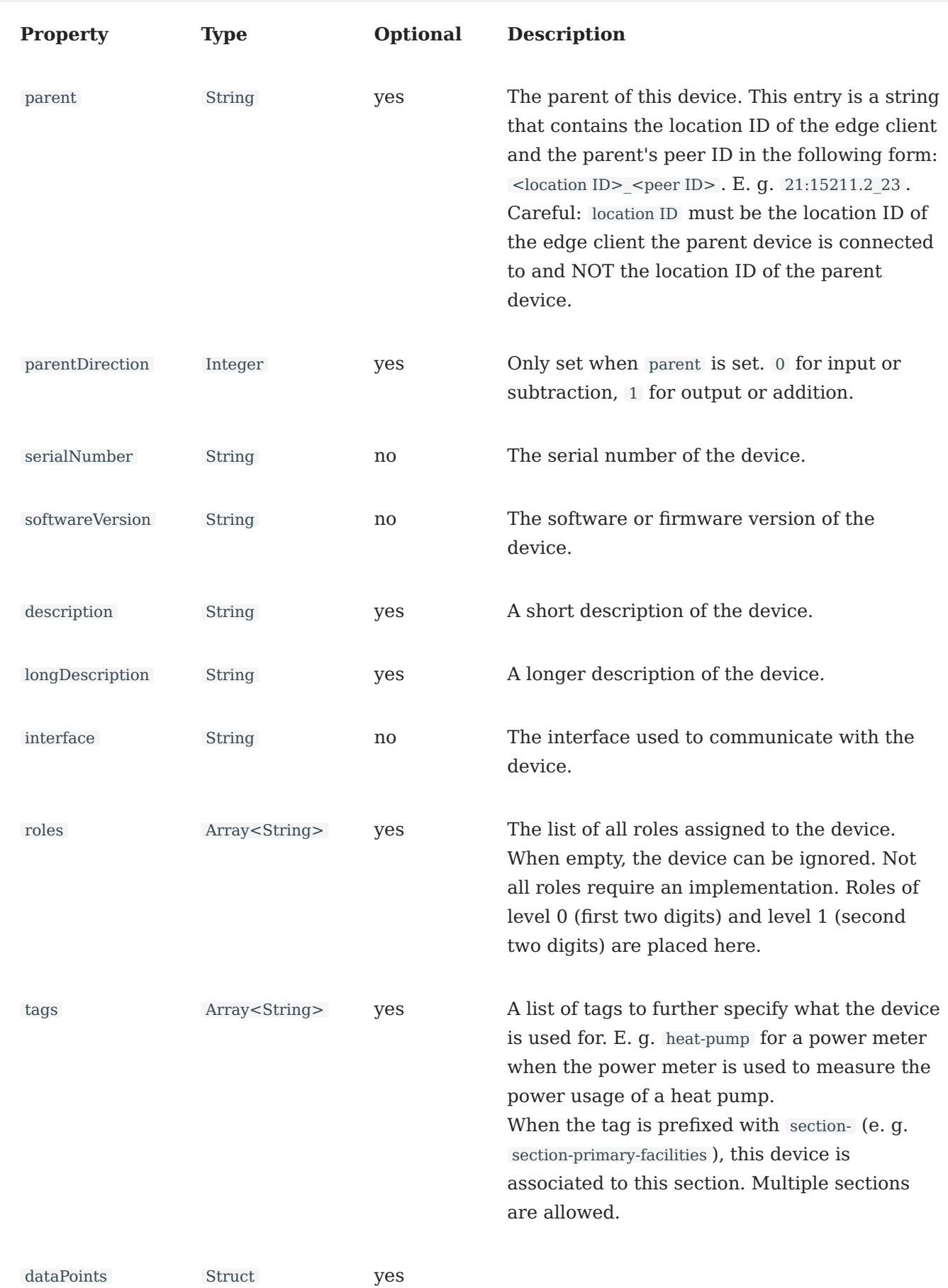

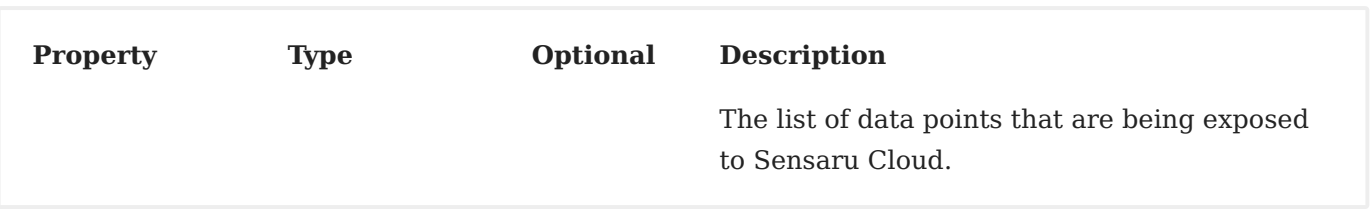

dataPoints is a Struct , which contains the channel numbers as property name. The value of the channel property is a Struct with the datapoint's id as property name and a Struct with the following properties as value:

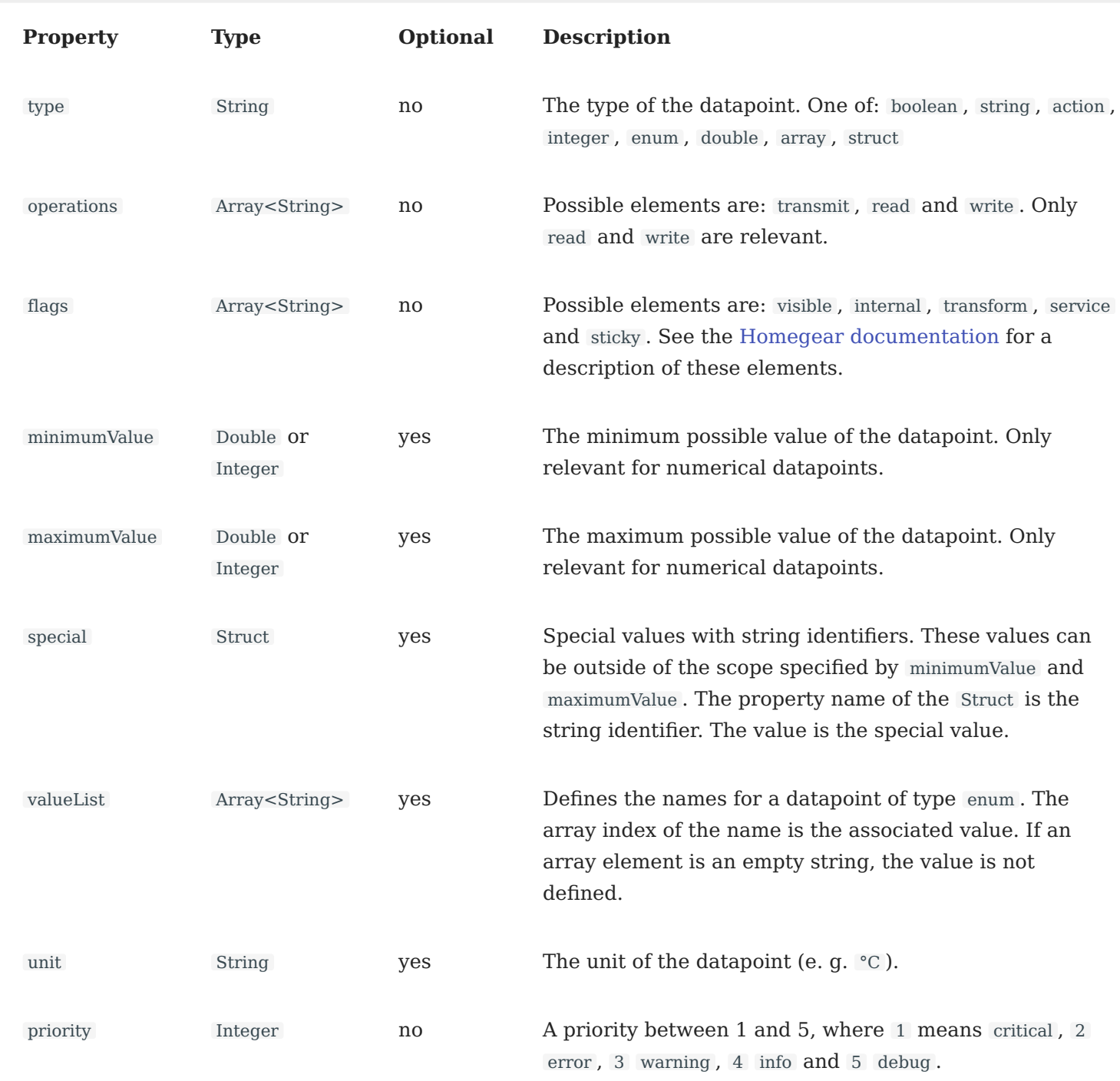

## Return values **Page 5**

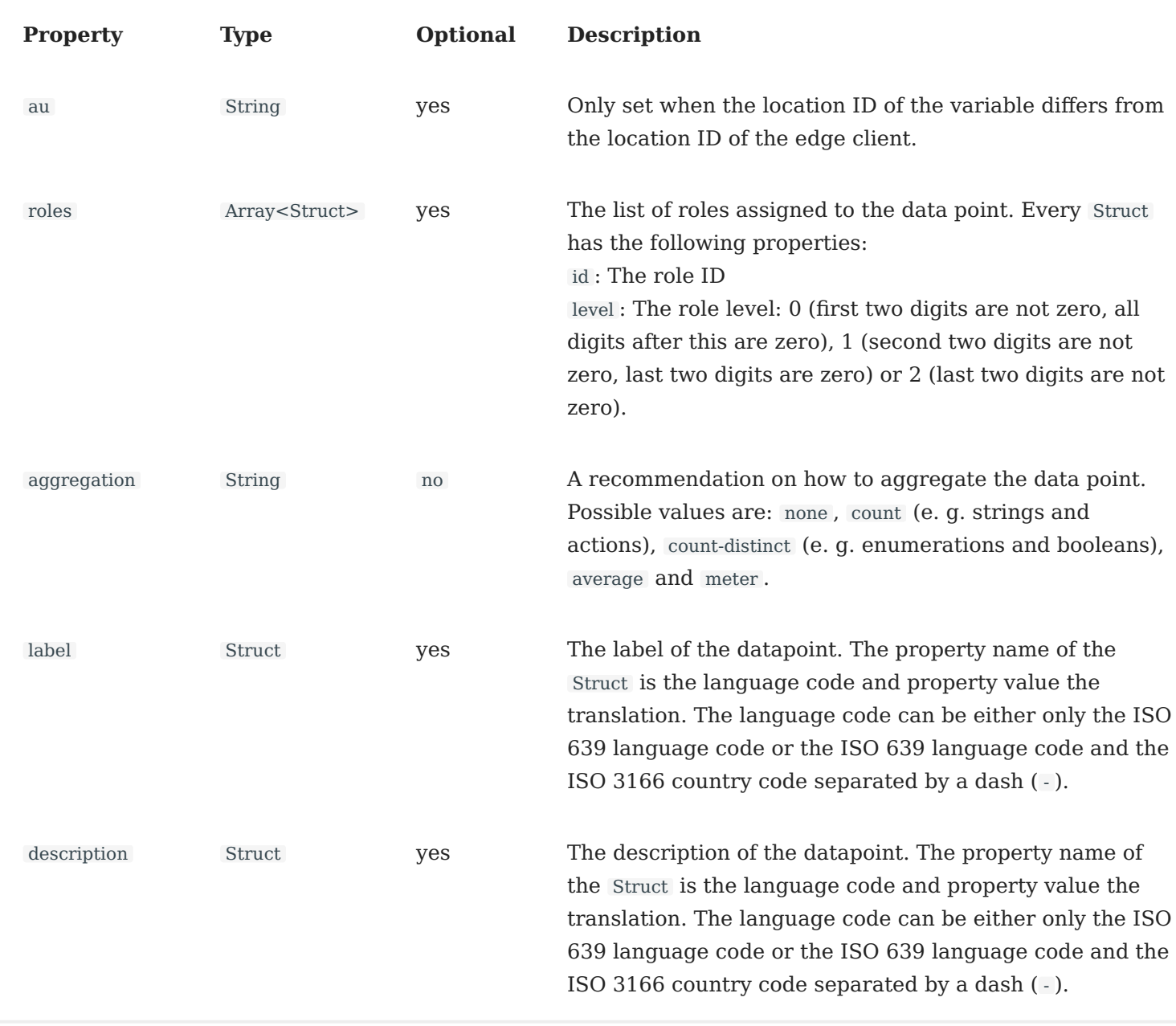

#### **EXAMPLE:**

{ "id": 12, "jsonrpc": "2.0", "result": { "dataPoints": { "2": { "CO2": { "flags": [ "visible" ], "maximumValue": 670760, "minimumValue": 0, "operations": [ "transmit",

n<br>"priority": 4, "read" ], "type": "double" , "unit": "ppm" }, "HUMIDITY": { "flags": [ "visible" ], "maximumValue": 670760 , "minimumValue": 0 , "operations": [ "transmit" , "read" ], "priority": 4 , "roles": [ { "direction": 0, "id": 700004 , "level": 2 }, { "direction": 0 , "id": 700000, "level": 0 } ], "type": "double" , "unit": "%" }, "TEMPERATURE": { "flags": [ "visible" ], "maximumValue": 670760 , "minimumValue": -273 , "operations": [ "transmit" , "read" ], "priority": 4 , "roles": [ { "direction": 0 , "id": 700010 , "level": 2 }, { "direction": 0 , "id": 700000, "level": 0 } ], "type": "double" , "unit": "°C"

```
\begin{array}{c} \n\downarrow \\
\downarrow \\
\downarrow\n\end{array}}
     }
    },
    "interface": "KNX",
    "name": "Schlafzimmer - Präsenzmelder",
    "roles": [
     700000
    ],
    "tags": [
     "my-tag-1",
     "my-tag-2"
    ],
    "serialNumber": "KNX000000024",
    "softwareVersion": "1.0",
    "type": "2.2.3"
  }
 }
```
#### **Signature (2) (interface)**

The returned Struct has the following properties:

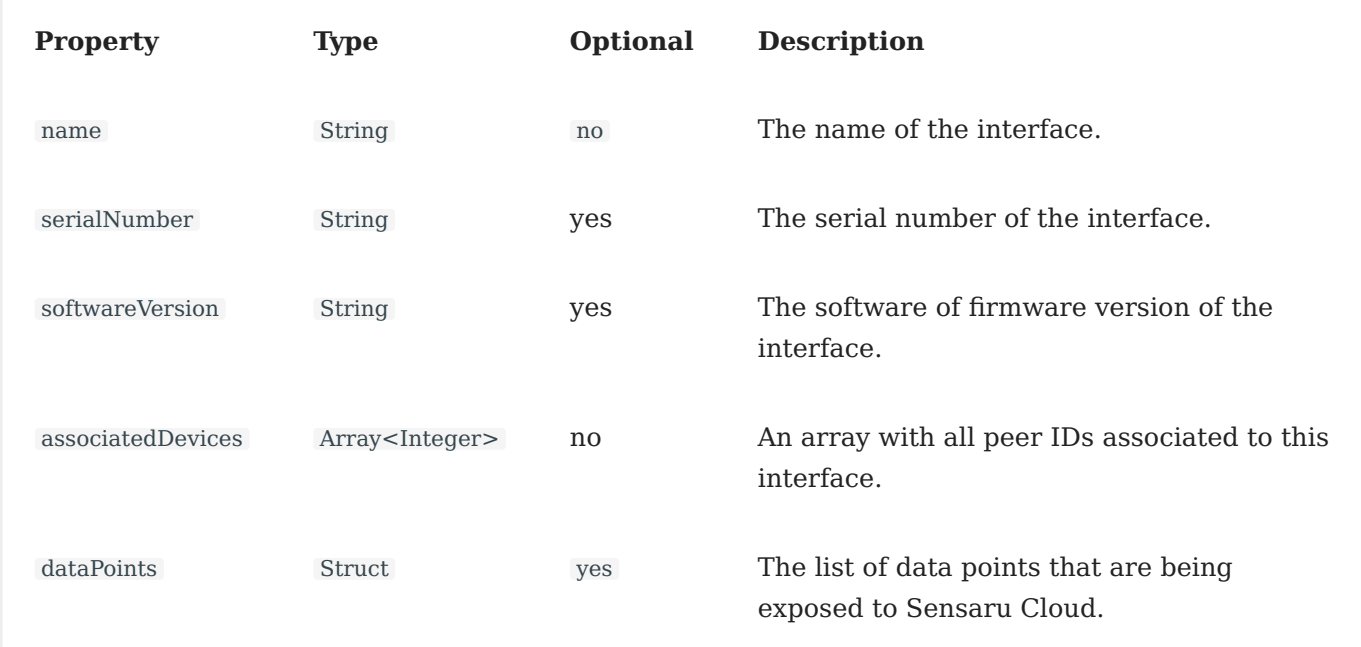

The dataPoints Struct is the same as in signature (1).

**EXAMPLE:**

```
{
"id": 12,
 "jsonrpc": "2.0",
 "result": {
  "name": "KNX interface (KNX)",
  "associatedDevices": [12, 27, 28, 49, 54],
  "dataPoints": {
   "online": {
```

```
external to content the content of the content of the content of the content of the content of the content of <br>The content of the content of the content of the content of the content of the content of the content of the c<br>
             "flags": [
              "visible",
            ],
            "operations": [
             "read"
            ],
            "priority": 2,
            "type": "boolean"
          }
       },
       "serialNumber": "ENO14230050002",
       "softwareVersion": "15"
    }
  }
```
#### **Signature (3) (system)**

The returned Struct has the following properties:

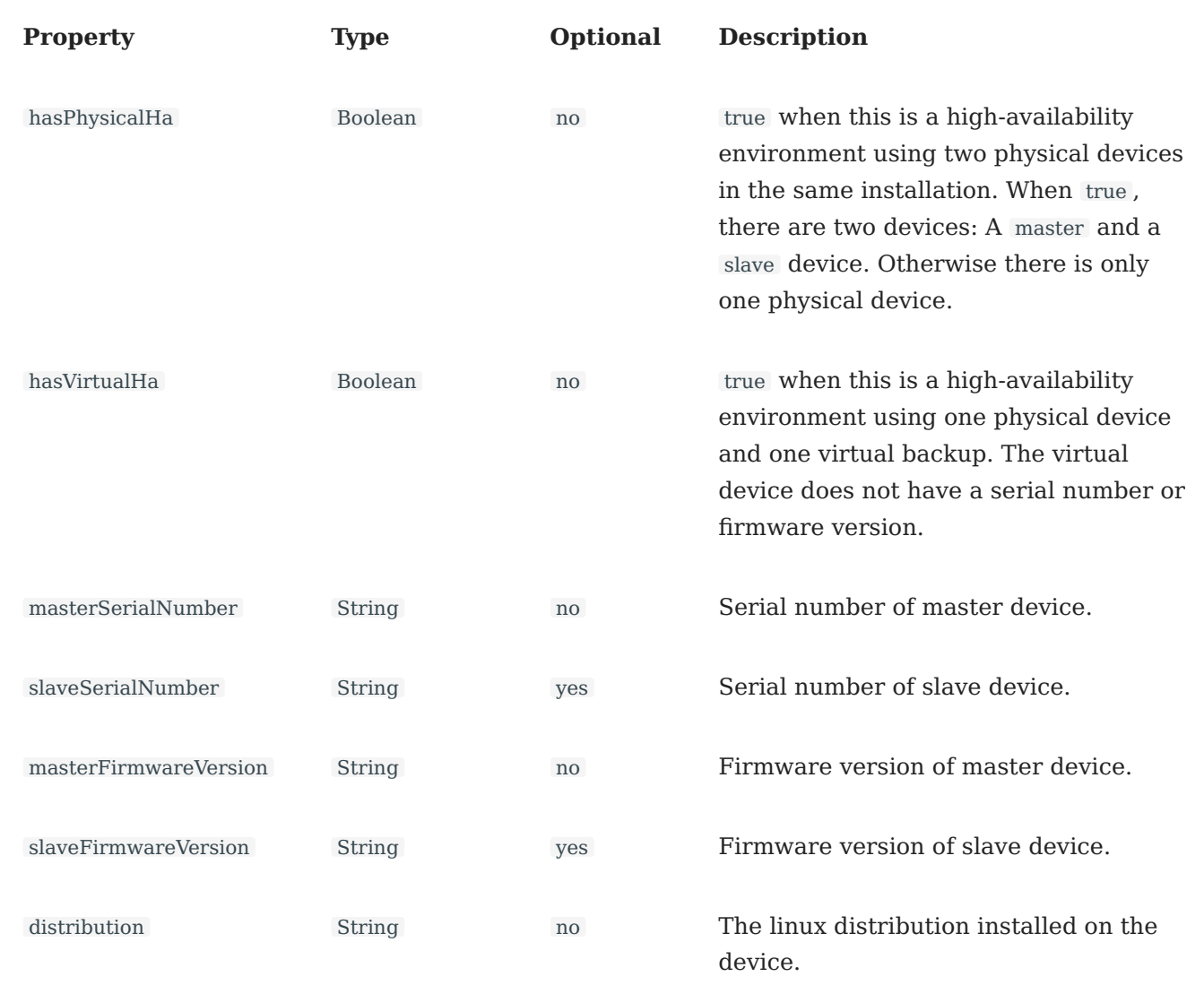

### Return values **Page 9**

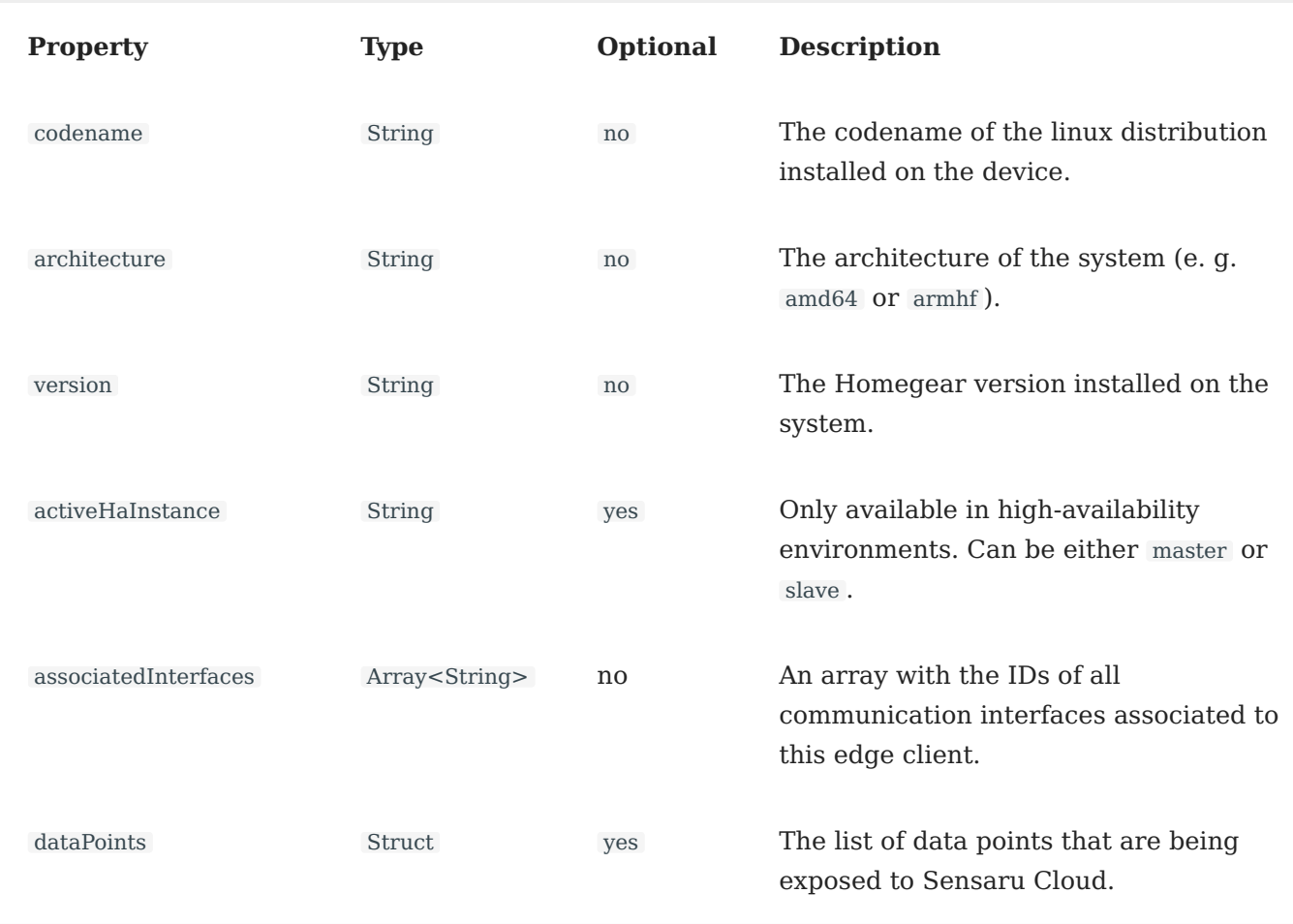

The dataPoints Struct is the same as in signature (1).

**EXAMPLE:**

```
{
"id": 12,
"jsonrpc": "2.0",
"result": {
 "activeHaInstance": "master",
 "architecture": "armhf",
 "associatedInterfaces": [
  "5.virtual",
  "My-Sonos-1234",
   "BK90x0",
   "KNX",
   "ENO14230050002",
  "254.virtual"
  ],
  "codename": "bullseye",
  "distribution": "Raspbian",
  "hasPhysicalHa": true,
  "masterFirmwareVersion": "15",
  "masterSerialNumber": "COR14260430001",
  "slaveFirmwareVersion": "13",
  "slaveSerialNumber": "COR14260430002",
  "version": "0.8.0-3392"
```
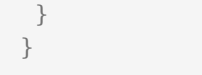